# INSTRUCTIONS: DIGITAL ANNUAL PROGRESS REPORT A

## FORM WORKFLOWS

The order of approval varies for the below forms. The role of each person in the approval process remains the same.

#### **Annual Report A**

student submits  $\rightarrow$  supervisor  $\rightarrow$  co-supervisor (if applicable)  $\rightarrow$  committee members  $\rightarrow$  program assistant  $\rightarrow$  program coordinator  $\rightarrow$  student final approval  $\rightarrow$  CoGS and program final copy.

#### **Annual Report A - Biology**

student submits  $\rightarrow$  supervisor  $\rightarrow$  co-supervisor (if applicable)  $\rightarrow$  program assistant  $\rightarrow$  program coordinator  $\rightarrow$  student final approval  $\rightarrow$  CoGS and program final copy.

#### Annual Report A - English, Fine Arts, Social Work

student submits  $\rightarrow$  program assistant  $\rightarrow$  supervisor  $\rightarrow$  co-supervisor (if applicable) $\rightarrow$  committee members  $\rightarrow$  program coordinator  $\rightarrow$  student final approval  $\rightarrow$  CoGS and program final copy.

#### Annual Report A - Interdisciplinary Graduate Studies

student submits  $\rightarrow$  program assistant  $\rightarrow$  supervisor  $\rightarrow$  co-supervisor (if applicable)  $\rightarrow$  committee members  $\rightarrow$  theme coordinator/program coordinator  $\rightarrow$  student final approval  $\rightarrow$  CoGS and program final copy.

# **STUDENT ROLE**

# ANNUAL PROGRESS REPORT A

Form Type: Records and Registration Form For: Current Students

#### DESCRIPTION

This is the Annual Progress Report (A) for thesis-based students in Biochemistry and Molecular Biology, Chemistry, Compute Science, Data Science, Earth and Environmental Sciences, Education, Engineering, Health and Exercise Sciences/Kinesiology, Mathematics, Medical Physics, Nursing, and Psychology.

This form must be completed by both the student, supervisor, committee members, program assistant, and program coordinator by June 1st of each year. Please check with your program regarding submission deadlines.

#### Further Information:

NOTE: YOU ARE UNABLE TO SAVE YOUR PROGRESS AS YOU WORK THROUGH THIS FORM. IT IS RECOMMENDED THAT YOU DRAFT THE CONTENT FOR THE FORM IN A WORD DOCUMENT AND THEN COPY IT OVER TO THE DIGITAL FORM. The form will automatically be sent to your supervisor, committee members, program assistant, and program coordinator. You will

The form will automatically be sent to your supervisor, committee members, program assistant, and program coordinator, rou will receive enail update as your form moves through the approval stages. Detailed instructions for using this electronic form are included at the bottom of this form.

If you have questions about your form and its progress, please contact gradadmin.ubco@ubc.ca

\*The PDF version of this form is included below if you'd prefer to not use the electronic form

# STUDENT SECTION

| Name *               |               |  |
|----------------------|---------------|--|
| First<br>Email *     | Last          |  |
| Email *              |               |  |
| Enter Email          | Confirm Email |  |
| Program of Study *   |               |  |
| Select from dropdown | *             |  |

# Completing the form

- Students access the electronic form in the <u>forms database</u> on <u>gradstudies.ok.ubc.ca</u>.
- Students fill out the sections of the form and press submit at the bottom once the form is complete.
- Some fields have conditional logic and are triggered to appear by the selection of another field. Ex: If a student selects "Yes" to having been on a leave, a box will pop up asking for the length of the leave.
- NOTE: Students are unable to save their progress as they work through the form. It is recommended that they draft their content in a word doc first and then copy it over.

|                                                                                                    | Thank you for submitting an electronic form. A copy of yo                                                                                                    | YOUR SUBMISSION                                                                                                    |                             |
|----------------------------------------------------------------------------------------------------|----------------------------------------------------------------------------------------------------|----------------------------------------------------------------------------------------------------|-----------------------------|
|                                                                                                    | College of Graduate Studies<br>The University of British Columbia   Okanagan Campus   S<br>EME 2121 - 1137 Alumni Avenue   Kelowna, BC   V1V1V7<br>https://gradstudies.ok.ubc.ca<br>Facebook   Twitter   Instagram                                                                                                    | yilx Okanagan Nation Territory                                                                                          |                             |
|                                                                                                    | UBC THE UNIVERS                                                                                                    |                                                                                                    |                             |
|                                                                                                    | Edit<br>College of Graduate Studies<br>Okaragan Campus<br>Di Zhangan Campus<br>Di Zhangan Chamber<br>Ta 20 809 7877<br>Fa 23 00 78799<br>Back to top A                                                                                                    | Find us on                                                                                                    |                             |
| -                                                                                                    |                                                                                                    |                                                                                                    |                             |
|                                                                                                    | I Progress Report Update - Supervisor Approval                                                                                                    |                                                                                                    |                             |
| our superv<br>hank you,                                                                                                    |                                                                                                    |                                                                                                    |                             |
| bliege of<br>the University<br>ME 2121 -<br>tos://orad                                                                                                    | Graduate Budles<br>styr of Brink Columbia   Okanagan Campus   Bylis Chanagan Nation Temtory<br>- 1973 Alurni Avenue   Katiowna, BC   YYYY7                                                                                                    | net person in your wonflow for neview and approval. This will be your co-supervisor if you have one or committee ment   | ers if you do not have a co |
| follege of<br>the University<br>ME 2121 -<br>Tos //orad                                                                                                    | Graduate Studies<br>Ny & Brain Counties   Okanagan Campus   Sylin Okanagan Nation Tentory<br>1337 Auron Annual   Atlantia, BC   VY1VI7<br>Matter Business                                                                                                    | eed person in your wohldow for review and approval. This will be your to-supervisor if you have one or committee ment   | ers if you do not have a co |
| ioliege of<br>he Univers<br>ME 2121 -<br>tos://orad<br>acebook                                                                                                    | Graduate Studies<br>Ny & Brain Counties   Okanagan Campus   Sylin Okanagan Nation Tentory<br>1337 Auron Annual   Atlantia, BC   VY1VI7<br>Matter Business                                                                                                    | ned penson in your wohlfow for neverse and approval. This will be your co-supervisor if you have one or committee ment  | ers if you do not have a co |
| ioliege of<br>he Univers<br>ME 2121 -<br>tos://orad<br>acebook                                                                                                    | Graduate Studies<br>Ny & Brain Counties   Okanagan Campus   Sylin Okanagan Nation Tentory<br>1337 Auron Annual   Atlantia, BC   VY1VI7<br>Matter Business                                                                                                    | net penson in your workflow for moview and approval. This will be you't to expension if you have one or connotibee ment |                             |
| tellage of<br>he Univern<br>MI 2121<br>Note / Orand<br>acetbook 1                                                                                                    | Graduate Blocks         and y define. Countral (Durangen Campus) (byte Olansgen Nation Tenthary<br>Index Losses         The UNIVERSITY OF BRITISH COLUMBIA         The UNIVERSITY OF BRITISH COLUMBIA                                                                                                    |                                                                                                    |                             |
| Anno<br>The Conception<br>Anno<br>Anno<br>The Coc                                                                                                    | Circlastis Bladia  My differs: Circlast Bladia (UNITY)  Holds and Alexand (UNITY)  Holds and Alexand (UNITY)  THE UNIVERSITY OF BRITISH COLUMBIA  NUMPHONES Report - Final Approval  Holds Alexand Columbia  Holds and Columbia Hadea vyanteensidestatea  - maner This is a teste may.                                                                                                    | 1                                                                                                    |                             |
| Annu<br>The University<br>Annu<br>Annu<br>The Column<br>Cong<br>Your A<br>Once :                                                                                                    | Orderste Bluette         uty of Brink Counting (Damagan Campus) (byte Obungan Nation Tenthary<br>(Damagan Nation Campus) (Damagan Nation Tenthary<br>(Damagan Campus) (Damagan Nation Tenthary<br>(Damagan Campus) (Damagan Nation Tenthary<br>(Damagan Campus) (Damagan Nation Tenthary<br>(Damagan Campus) (Damagan Nation Tenthary<br>(Damagan Campus) (Damagan Nation Tenthary<br>(Damagan Campus) (Damagan Nation Tenthary<br>(Damagan Campus) (Damagan Nation Tenthary<br>(Damagan Campus) (Damagan Nation Tenthary<br>(Damagan Campus) (Damagan Nation Tenthary<br>(Damagan Campus) (Damagan Nation Tenthary<br>(Damagan Campus) (Damagan Nation Tenthary<br>(Damagan Campus) (Damagan Nation Tenthary<br>(Damagan Nation Tenthary<br>(Damagan Nation T | reo fe is suppose the submout langed at its same of the energi                                                          |                             |
| Annu<br>Market<br>Cong<br>The Cong<br>The                                                                                                    |                                                                                                    | reo fe is suppose the submout langed at its same of the energi                                                          |                             |
| Annu<br>The Congeneration<br>The Congeneration<br>The Con                                                                                                    |                                                                                                    | reo fe is suppose the submout langed at its same of the energi                                                          |                             |
| Anno<br>The Constant<br>Anno<br>The Constant<br>Anno<br>The Constant<br>Constant<br>Consta                                                                                                    |                                                                                                    | reo fe is suppose the submout langed at its same of the energi                                                          |                             |
| Annu<br>Market State<br>Court<br>Court |                                                                                                    | reo fe is suppose the submout langed at its same of the energi                                                          |                             |
| Annu<br>The Criteria<br>The Criteria<br>The Criteria<br>Composition<br>The Criteria<br>Composition<br>The Criteria<br>Composition<br>The Criteria<br>Composition<br>The Criteria<br>Composition<br>The Criteria<br>Composition<br>The Criteria<br>Composition<br>The Criteria<br>Composition<br>The Criteria<br>Composition<br>The Criteria<br>Composition<br>The Criteria<br>Composition<br>The Criteria<br>Composition<br>Composition<br>The Criteria<br>Composition<br>Composition<br>Compositio                                                                                                    | The UNIVERSITY OF BRITISH COLUMBIA  THE UNIVERSITY OF BRITISH COLUMBIA  THE UNIVERSITY OF BRITISH THE UNIVERSITY THE UNIVERSITY OF BRITISH THE UNIVERSITY THE UNIVERSITY OF BRITISH THE UNIVERSITY THE UNIVERSITY OF BRITISH THE UNIVERSITY THE UNIVERSITY                                                                                                    | reo fe is suppose the submout langed at its same of the energi                                                          |                             |
| Anne<br>Anne<br>The Call<br>Call<br>Call<br>Call<br>Call<br>Call<br>Call<br>Call                                                                                                    |                                                                                                    | reo fe is suppose the submout langed at its same of the energi                                                          |                             |
| Annu Composition of the University of the University of the Univer                                                                                                    |                                                                                                    | reo fe is suppose the submout langed at its same of the energi                                                          |                             |
| Anno Congo<br>Congo<br>Cong<br>Cong                                                                                     |                                                                                                    | reo fe is suppose the submout langed at its same of the energi                                                          |                             |
| Anno<br>Anno<br>Anno                                                                                                    |                                                                                                    | reo fe is suppose the submout langed at its same of the energi                                                          |                             |
| Annu Surveyse<br>Mile 1221<br>Annu Surveyse<br>Mile 1221<br>Annu S                                                                                                    |                                                                                                    | reo fe is suppose the submout langed at its same of the energi                                                          |                             |
| Anne Laverance<br>Mile 1201<br>Anne Laverance<br>Anne Laverance<br>Ann                                                                                                    |                                                                                                    | reo fe is suppose the submout langed at its same of the energi                                                          |                             |
| Annu Linear Annu Linear Annu Linea<br>Annu Linear Annu Linear Annu Linear Annu Linear Annu Linear Annu Linear Annu Linear Annu Linear Annu Linear Annu Linear Annu Linear Annu Linear Annu Linear Annu Linear Annu Linear Annu Linear Annu Linear Annu Linear Annu Linear Annu Li                                                                                                    |                                                                                                    | reo fe is suppose the submout langed at its same of the energi                                                          |                             |
| Annu Larventer<br>Mill 2014<br>Annu Larventer<br>Mill 2014<br>Annu Larventer<br>Composition<br>Composition<br>C                                                                                                    |                                                                                                    | reo fe is suppose the submout langed at its same of the energi                                                          |                             |
| Annu Larventer<br>Mill 2014<br>Annu Larventer<br>Mill 2014<br>Annu Larventer<br>Composition<br>Composition<br>C                                                                                                    |                                                                                                    | reo fe is suppose the submout langed at its same of the energi                                                          |                             |
| Annu Javen Marketter<br>Marketter<br>Version Marketter<br>Version Marketter<br>Version Marketter<br>Marketter<br>Name<br>Marketter<br>Name<br>Name<br>Name<br>Name<br>Name<br>Name<br>Name<br>Name                                                                                                    |                                                                                                    | reo fe is suppose the submout langed at its same of the energi                                                          |                             |
| Carling of Marine Linvertee<br>Marine Linvertee<br>Marine Linvertee<br>Sector Linvertee<br>Carling<br>Carling                                                                                                    |                                                                                                    | reo fe is suppose the submout langed at its same of the energi                                                          |                             |
| Carling of Marine Linvertee<br>Marine Linvertee<br>Marine Linvertee<br>Sector Linvertee<br>Carling<br>Carling                                                                                                    |                                                                                                    | reo fe is suppose the submout langed at its same of the energi                                                          |                             |

THE UNIVERSITY OF BRITISH COLUMBIA

# Submitting the form

- Once the student submits the form, they will be redirected to a screen confirming their entry has been submitted.
- A copy of the submission will also be sent via email to the student.

# Form Approvals

- Once the student submits their form, it will automatically be sent to the following list of approvers (order may vary):
  - Supervisor
  - Co-supervisor (if applicable)
  - Committee members
  - Program Assistant
  - Program Coordinator
- The student will receive confirmation emails as their form moves through the approval process.

# **Final Form Approval**

- Once the form reaches the final step in the approval process and is approved by the program coordinator, a final copy is sent to the student to approve.
- The student reviews the final copy and clicks on the "Approve" link at the bottom of the email.
- Once the student approves the final copy, a copy is submitted to the College of Graduate Studies and the student's program assistant for filing.
- This is the end of the form process.

# **SUPERVISOR ROLE**

Supervisor Approval - Test Student - APR A

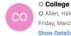

O College of Graduate Studies <gradadmin.ubco@ubc.ca> O Allen, Haley Friday, March 5, 2021 at 9:42 AM

Test Student has submitted the Annual Progress Report A for your review.

Please review the submission and complete the Supervisor Section as indicated by the green triangles.

If you have any questions or technical difficulties completing the form please email gradadmin.ubco@ubc.ca.

Entry

Thank you,

#### College of Graduate Studies

The University of British Columbia | Okanagan Campus | Sylix Okanagan Nation Territory EME 2121 – 1137 Alumni Avenue | Kelowna, BC | V1V1V7 https://gradstudies.ok.ubc.ca Facebook | Twitter | Instagram

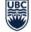

THE UNIVERSITY OF BRITISH COLUMBIA

# FORM WORKFLOW INBOX

| Please review the Annual Progress Report for Test Student and complete the Supervisor Section as indicated triangles.                                                                                               | by the green      | Edit | SUPERVISOR SECTION - USER IP<br>(PENDING INPUT) |
|----------------------------------------------------------------------------------------------------|-------------------|------|-------------------------------------------------|
| Annual Progress Report A : Entry # 9211                                                                                                    | show empty fields |      | User: Haley Allen<br>(Pending)<br>Note          |
| STUDENT SECTION To be completed by the student.                                                                                                    |                   |      |                                                 |
|                                                                                                    |                   |      |                                                 |
| Name *                                                                                                    |                   |      | Save                                            |
| Test Student                                                                                                    |                   |      |                                                 |
| Email *                                                                                                    |                   |      |                                                 |
| haleyallen993@gmail.com                                                                                                    |                   |      |                                                 |
| Program of Study *                                                                                                    |                   |      |                                                 |
| Test                                                                                                    |                   |      |                                                 |
| Degree *                                                                                                    |                   |      |                                                 |
| Master's Degree                                                                                                    |                   |      |                                                 |
| Supervisor: *                                                                                                    |                   |      |                                                 |
| Haley Allen                                                                                                    |                   |      |                                                 |
|                                                                                                    |                   |      |                                                 |
| Do you have a co-supervisor? *                                                                                                    |                   |      |                                                 |
| Yes                                                                                                    |                   |      |                                                 |
| To be completed by the dudent's spenner. Plase review the definitions of Satisfactory, improvement Required, and<br>Unsatisfactory progress before completing this section. Year definitions.<br>Supervisor Name: * |                   |      |                                                 |
| First Last                                                                                                    |                   |      |                                                 |
| Department: *                                                                                                    |                   |      |                                                 |
| Select from dropdown                                                                                                    |                   |      |                                                 |
| Has the committee met with the student in the last twelve (12) months? *                                                                                                    |                   |      |                                                 |
|                                                                                                    |                   |      |                                                 |
| ₀ No                                                                                                    |                   |      |                                                 |
| Declaration of definition understand *                                                                                                    |                   |      |                                                 |
| Inverse and understand the definitions of Satisfactory, Improvement Required and Unsatisfactory. View definitions.                                                                                                  |                   |      |                                                 |
| nave read and understand the definitions of satisfactory, improvement negaried and undatisfactory, view definitions. Student's Academic Progress *                                                                  |                   |      |                                                 |
| 0                                                                                                    |                   |      |                                                 |
| have reviewed the student's grades to confirm if they are/are not making progress in their courses.                                                                                                    |                   |      |                                                 |
| Student progress in the last twelve (12) months? *                                                                                                    |                   |      |                                                 |
| <sub>O</sub> Satisfactory<br><sub>O</sub> Improvement Required                                                                                                    |                   |      |                                                 |
| Onsatisfactory                                                                                                    |                   |      |                                                 |
| - vectors and the standard of the quality of the student, but on objective assessment of the student's progress in the program.                                                                                     |                   |      |                                                 |
| Supervisory Signature: *                                                                                                    |                   |      |                                                 |
|                                                                                                    |                   |      |                                                 |
|                                                                                                    |                   |      |                                                 |

#### **Supervisor Notification**

- An email will automatically be sent to the supervisor once it is their turn to review the form.
- The supervisor is selected from a dropdown menu by the student.
- The email will contain an "Entry" link.
- The supervisor clicks this link and is brought to the form inbox to complete their section of the form.
- This link will remain active until the supervisor's submission is complete – the link will then no longer be active.
- It is recommended that the supervisor discusses the student's progress with the committee before completing the Supervisor Section.

### **Supervisor Section**

- Once the supervisor clicks on the link, they will be asked to log in to the CoGS site using their Novel.
- Once logged in, the supervisor will see the student's form.
- The supervisor reviews the previous form sections and completes the Supervisor Section.
- The submission button for the supervisor is on the right-hand side at the top of the form.
- The supervisor can also enter notes in the note box. These notes will only be visible to other approvers (at the bottom of the form) and will not be visible to the student.
- Once the supervisor completes their submission, an email update will be sent to the student and the next step of the approval process begins.

\*A reminder email will be sent every 5 days until the supervisor completes their section.

# **CO-SUPERVISOR ROLE (IF APPLICABLE)**

| Co                                                                                                    | supervisor Approval - Test Student - APR A                                                                                                    | ē      |
|----------------------------------------------------------------------------------------------------|----------------------------------------------------------------------------------------------------|--------|
| The                                                                                                    | allege of Graduate Studies -gradiatini utorijulac.co- 943 AM (1 minutes app) 📩                                                                                                    | *      |
| o m                                                                                                    | * Liden's Annual Progress Report A is ready for your review. Pressenciew the submission within this email and cick either the "Approve" or "Reject" in its approve or reject the submission (coated at the bottom of this email). If you reject the submission, twill automatically be sent                                                                                                    |        |
| nesi<br>supe                                                                                           | Labels AVia Projees Report A is ready for your Invees. Presentneew the submission within this email and close that the Approver of Report I'm to approve of Report Tex to approve of Report Tex topprove of Report Tex to app                                                                                                    | BCK 10 |
| ST                                                                                                    | DENTSECTION                                                                                                    |        |
| Nat                                                                                                    |                                                                                                    |        |
|                                                                                                    | Ter Exdent                                                                                                    |        |
| Em                                                                                                    | hereafer2020 Sanak.com                                                                                                    |        |
|                                                                                                    | and Alan Cara and Bauan                                                                                                    |        |
|                                                                                                    | a di di di di di di di di di di di di di                                                                                                    |        |
| Deg                                                                                                    | N                                                                                                    |        |
|                                                                                                    | Master's Dayne                                                                                                    |        |
|                                                                                                    | Next I                                                                                                    |        |
|                                                                                                    | tatry Alan<br>v Azer a co-supervisor?                                                                                                    |        |
| 00                                                                                                    | in Annee & Designer State (Constraint)                                                                                                    |        |
| Co-                                                                                                    | and a grant and a grant and a gr                                                                                                    |        |
|                                                                                                    | Tet Co Spenitor                                                                                                    |        |
|                                                                                                    | pervisor Enail Address                                                                                                    |        |
|                                                                                                    | Served and Constant and Constant and Constant and Constant and Constant and Constant and Constant and Constant                                                                                                    |        |
|                                                                                                    | er et connitien members (not including supervisor and co-supervisor)†<br>2                                                                                                    |        |
|                                                                                                    | 2<br>View Menhort / Name                                                                                                    |        |
|                                                                                                    | name encode / name                                                                                                    |        |
|                                                                                                    |                                                                                                    |        |
|                                                                                                    | _                                                                                                    |        |
|                                                                                                    | m maning bases shaled and percenting                                                                                                    |        |
|                                                                                                    | n<br>ber entring binara skalad sel entrillar<br>201021<br>20122                                                                                                    |        |
| Decla                                                                                                  | N11021                                                                                                    |        |
| Decla                                                                                                  | 914001<br>de de del Millon Anderseni<br>f New test de d'anticipat de la childrainy improvement Regime de d'Anandemy <u>You anticipat</u> .                                                                                                    |        |
| Decla                                                                                                  | 191001<br>dar di defatta subestant<br>Han esta de utalezza fa solitora, hepomer Reput est Dastilitora,<br>16 Autoria Pagen                                                                                                    |        |
| Deck                                                                                                   | 914001<br>de de del Millon Anderseni<br>f New test de d'anticipat de la childrainy improvement Regime de d'Anandemy <u>You anticipat</u> .                                                                                                    |        |
| Deck<br>Stude                                                                                          | 114001<br>12 Asset and an advanced<br>12 Asset and an advanced to advanced to advanced to part of the advanced<br>12 Asset and an advanced to advanced to advanced to part of the advanced<br>12 Asset advanced to advanced to part of the advanced to advanced to advanced to advanced to advanced to advanced to advanced to advanced to advanced to advanced to advanced to advanced to advanced to advanced to advanced to advanced to advance to advance to advance to advance to advance to advance to advance to advance to advanced to advanced to advance to advance                                                                                                    |        |
| Decis<br>Stude<br>Stude                                                                                | 114221<br>The and existence in the advectory of the advectory interpretations of the advectory of the advectory of the advector                                                                                                    |        |
| Deck<br>Stude<br>Stude<br>Pleas                                                                        | 114001<br>11 See well and understand for a softward of the softward of the softw                                                                                                    |        |
| Deck<br>Stude<br>Stude<br>Pleas                                                                        | 114221<br>The and existence in the advectory of the advectory interpretations of the advectory of the advectory of the advector                                                                                                    |        |
| Decis<br>Stude<br>Stude<br>Piese<br>Supe                                                               | 114001<br>11 See well and understand for a softward of the softward of the softw                                                                                                    |        |
| Decis<br>Stude<br>Stude<br>Pleas                                                                       | 114001  214001  214000  214000  214000  214000  214000  214000  214000  214000  214000  214000  214000  214000  21400  21400  21400  21400  21400  21400  21400  21400  21400  21400  21400  21400  21400  21400  21400  21400  21400  21400  21400  21400  21400  21400  21400  21400  21400  21400  21400  21400  21400  21400  21400  21400  21400  21400  21400  21400  21400  21400  21400  21400  21400  21400  21400  21400  21400  21400  21400  21400  21400  21400  21400  21400  21400  21400  21400  21400  21400  21400  21400  21400  21400  21400  21400  21400  21400  21400  21400  21400  21400  21400  21400  21400  21400  21400  21400  21400  21400  21400  21400  21400  21400  21400  21400  21400  21400  21400  21400  21400  21400  21400  21400  21400  21400  21400  21400  21400  21400  21400  21400  21400  21400  21400  21400  21400  21400  21400  21400  21400  21400  21400  21400  21400  21400  21400  21400  21400  21400  21400  21400  21400  21400  21400  21400  21400  21400  21400  21400  21400  21400  21400  21400  21400  21400  21400  21400  21400  21400  21400  21400  21400  21400  21400  21400  21400  21400  21400  21400  21400  21400  21400  21400  21400  21400  21400  21400  21400  21400  21400  21400  21400  21400  21400  21400  21400  21400  21400  21400  21400  21400  21400  21400  21400  21400  21400  21400  21400  21400  21400  21400  21400 21400 214                                                                                                    |        |
| Decision<br>Stude<br>Stude<br>Pieses<br>Supe                                                           | 114001  214001  214000  214000  214000  214000  214000  214000  214000  214000  214000  214000  214000  214000  21400  21400  21400  21400  21400  21400  21400  21400  21400  21400  21400  21400  21400  21400  21400  21400  21400  21400  21400  21400  21400  21400  21400  21400  21400  21400  21400  21400  21400  21400  21400  21400  21400  21400  21400  21400  21400  21400  21400  21400  21400  21400  21400  21400  21400  21400  21400  21400  21400  21400  21400  21400  21400  21400  21400  21400  21400  21400  21400  21400  21400  21400  21400  21400  21400  21400  21400  21400  21400  21400  21400  21400  21400  21400  21400  21400  21400  21400  21400  21400  21400  21400  21400  21400  21400  21400  21400  21400  21400  21400  21400  21400  21400  21400  21400  21400  21400  21400  21400  21400  21400  21400  21400  21400  21400  21400  21400  21400  21400  21400  21400  21400  21400  21400  21400  21400  21400  21400  21400  21400  21400  21400  21400  21400  21400  21400  21400  21400  21400  21400  21400  21400  21400  21400  21400  21400  21400  21400  21400  21400  21400  21400  21400  21400  21400  21400  21400  21400  21400  21400  21400  21400  21400  21400  21400  21400  21400  21400  21400  21400  21400  21400  21400  21400  21400  21400  21400  21400  21400  21400  21400  21400  21400  21400  21400  21400  21400  21400  21400  21400 21400 214                                                                                                    |        |
| Decision<br>Studie<br>Picase<br>Super<br>Date                                                          | Direction       The set of addition and addition       The set of addition addition         If a set of addition addition       The set of addition addition       The set of addition addition         If a set of addition addition       The set of addition addition       The set of addition addition         If a set of addition addition       The set of addition addition       The set of addition addition         If a set of addition addition       The set of addition addition       The set of addition addition         If a set of addition addition       The set of addition addition       The set of addition addition         If a set of addition addition       The set of addition       The set of addition       The set of addition         If a set of addition addition       The set of addition       The set of addition       The set of addition       The set of addition         If a set of addition addition       The set of addition       The set of addition       The set of addition       The set of addition         If a set of addition       The set of addition       The set of addition       The set of addition       The set of addition       The set of addition         If a set of addition       The set of addition       The set of addition       The set of addition       The set of addition       The set of addition       The set of addition       The set of addition       The set of addition                                                                                                    |        |
| Declar<br>Stude<br>Stude<br>Date                                                                       | Direction       The set of addition and addition       The set of addition addition         If a set of addition addition       The set of addition addition       The set of addition addition         If a set of addition addition       The set of addition addition       The set of addition addition         If a set of addition addition       The set of addition addition       The set of addition addition         If a set of addition addition       The set of addition addition       The set of addition addition         If a set of addition addition       The set of addition addition       The set of addition addition         If a set of addition addition       The set of addition       The set of addition       The set of addition         If a set of addition addition       The set of addition       The set of addition       The set of addition       The set of addition         If a set of addition addition       The set of addition       The set of addition       The set of addition       The set of addition         If a set of addition       The set of addition       The set of addition       The set of addition       The set of addition       The set of addition         If a set of addition       The set of addition       The set of addition       The set of addition       The set of addition       The set of addition       The set of addition       The set of addition       The set of addition                                                                                                    |        |
| Decis<br>Stude<br>Stude<br>Date                                                                        | Direction       The set of addition and addition       The set of addition addition         If a set of addition addition       The set of addition addition       The set of addition addition         If a set of addition addition       The set of addition addition       The set of addition addition         If a set of addition addition       The set of addition addition       The set of addition addition         If a set of addition addition       The set of addition addition       The set of addition addition         If a set of addition addition       The set of addition addition       The set of addition addition         If a set of addition addition       The set of addition       The set of addition       The set of addition         If a set of addition addition       The set of addition       The set of addition       The set of addition       The set of addition         If a set of addition addition       The set of addition       The set of addition       The set of addition       The set of addition         If a set of addition       The set of addition       The set of addition       The set of addition       The set of addition       The set of addition         If a set of addition       The set of addition       The set of addition       The set of addition       The set of addition       The set of addition       The set of addition       The set of addition       The set of addition                                                                                                    |        |
| Decis<br>Stude<br>Stude<br>Pieze<br>Supe<br>Date<br>Assess<br>Baject                                   |                                                                                                    |        |
| Decla<br>Stude<br>Stude<br>Data<br>Based<br>Thank                                                      | NINDED         The set defaults and set defaults with set default and set default and                                                                                                    |        |
| Decla<br>Stude<br>Stude<br>Pleas<br>Date<br>Balact<br>Thank<br>Colleg                                  | NINDE<br>The set definest and examples the advectory frequencies (frequencies)<br>The set devectory frequencies (frequencies) (frequencies)<br>The set advectory frequencies)<br>The set advectory frequencies (frequencies)<br>The set advectory frequencies)<br>The set advectory frequencies (frequencies)<br>The set advectory frequencies)<br>The set advectory frequencies (frequencies)<br>The set advectory frequencies)<br>The set advectory frequencies (frequencies)<br>The set advectory frequencies)<br>The set advectory frequencies)<br>The set advectory frequencies<br>The set advectory frequencies<br>The set advectory frequencies<br>The set advectory frequencies (frequencies)<br>The set advectory frequencies<br>The set advectory frequencies<br>T |        |
| Decla<br>Stude<br>Stude<br>Dete<br>Date<br>Date<br>Date<br>Date<br>Date<br>Date                        | NIRDE<br>Set defaults andered<br>The set defaults andered<br>The set defaults andered<br>The set defaults and the set defaults the set default and the set<br>The set default and the set default is parties and underlagenese in the location.<br>The set default is default is parties and underlagenese in the location.<br>The set default is default is default is defa                                                                                 |        |
| Decla<br>Stude<br>Stude<br>Pices<br>Supe<br>Dete<br>Balect<br>Thank<br>Colleg<br>The U<br>EME 1        | 11121<br>112 de tardites audies de la de la                                                                                                    |        |
| Deck<br>Study<br>Study<br>Pleas<br>Supe<br>Data<br>Data<br>Data<br>Data<br>Data<br>Data<br>Data<br>Dat | <pre>&gt;&gt;&gt;&gt;&gt;&gt;&gt;&gt;&gt;&gt;&gt;&gt;&gt;&gt;&gt;&gt;&gt;&gt;&gt;&gt;&gt;&gt;&gt;&gt;&gt;&gt;&gt;&gt;&gt;&gt;&gt;&gt;&gt;&gt;&gt;</pre>                                                                                                    |        |
| Deck<br>Study<br>Study<br>Pleas<br>Supe<br>Data<br>Data<br>Data<br>Data<br>Data<br>Data<br>Data<br>Dat | NIRDE<br>Set defaults andered<br>The set defaults andered<br>The set defaults andered<br>The set defaults and the set defaults the set default and the set<br>The set default and the set default is parties and underlagenese in the location.<br>The set default is default is parties and underlagenese in the location.<br>The set default is default is default is defa                                                                                 |        |
| Declar<br>Stude<br>Stude<br>Pleas<br>Buge<br>Data<br>Data<br>Data<br>Data                              | NINDE<br>The set definest and examples the advectory frequencies (frequencies)<br>The set devectory frequencies (frequencies) (frequencies)<br>The set advectory frequencies)<br>The set advectory frequencies (frequencies)<br>The set advectory frequencies)<br>The set advectory frequencies (frequencies)<br>The set advectory frequencies)<br>The set advectory frequencies (frequencies)<br>The set advectory frequencies)<br>The set advectory frequencies (frequencies)<br>The set advectory frequencies)<br>The set advectory frequencies)<br>The set advectory frequencies<br>The set advectory frequencies<br>The set advectory frequencies<br>The set advectory frequencies (frequencies)<br>The set advectory frequencies<br>The set advectory frequencies<br>T |        |

# **Co-Supervisor Notification**

- Once the supervisor completes their section, an email will automatically be sent to the cosupervisor's email entered by the student (if applicable).
- The email will contain an "Approve" link.
- The co-supervisor reviews the previous sections and approves the submission by clicking the approve link.
- Once the supervisor completes their submission, an email update will be sent to the student and the next step of the approval process begins.

\*A reminder email will be sent every 5 days until the co-supervisor "Approves" or "Rejects" the form.

# **COMMITTEE MEMBER ROLE**

|   | Committee Approval - Test Student - APR A                                                                                                    |                         |   |
|---|----------------------------------------------------------------------------------------------------|-------------------------|---|
|   | The Callege of Graduate Studies -graduate isologide cas-<br>to me =                                                                                                    | 9:47 AM (0 minutes ago) | ☆ |
|   | Test Buden's Annual Progress Report A is ready for your review. Please review the submission within this email and click either the 'Approve' or 'Reject' link to approve or neject the submission (located at the bottom of this email).                                                                                                    |                         |   |
|   | STUDENT SECTION                                                                                                    |                         |   |
|   | Name                                                                                                    |                         |   |
|   | Text Diudent                                                                                                    |                         |   |
|   | Enal                                                                                                    |                         |   |
|   | haivaind92 Burnal.com                                                                                                    |                         |   |
|   | Program of Study                                                                                                    |                         |   |
|   | Test                                                                                                    |                         |   |
|   | Degree                                                                                                    |                         |   |
|   | Master's Degree                                                                                                    |                         |   |
|   | Supervisor:                                                                                                    |                         |   |
|   | Haley Allen                                                                                                    |                         |   |
|   | Do you have a co-supervisor?                                                                                                    |                         |   |
|   | Yes                                                                                                    |                         |   |
|   | Co-supervisor Name                                                                                                    |                         |   |
|   | Test Co-Supervisor                                                                                                    |                         |   |
|   | Co-Bupervisor Email Address:                                                                                                    |                         |   |
|   | haivule:d92ifsmal.com                                                                                                    |                         |   |
|   | Number of committee members (not including supervisor and co-supervisor)?                                                                                                    |                         |   |
|   | 2                                                                                                    |                         |   |
|   | Committee Member 1 Name                                                                                                    |                         |   |
|   | Test Committee 1                                                                                                    |                         |   |
|   | Committee Member 1 Email Address:                                                                                                    |                         |   |
|   | haivuler/d92/lismal.com                                                                                                    |                         |   |
|   | Committee Member 2 Name                                                                                                    |                         |   |
|   | Test Committee 2                                                                                                    |                         |   |
| _ | A construction of the state of the state of |                         | _ |

# **Committee Member Notification**

0 0

- Once the supervisor/co-supervisor completes their sections an email is sent to the committee members.
- The email will contain an "Approve" link.
- The committee members review the previous sections and approve the submission by clicking the approve link.
- Once all of the committee members complete their submission, an email update will be sent to the student and the next step of the approval process begins.

\*A reminder email will be sent every 5 days until the committee members "Approve" or "Reject" the form.

UBC THE UNIVERSITY OF BRITISH COLUMBIA

# **PROGRAM ASSISTANT ROLE**

| Program                                                                         | Assistan                                                    | Approv                            | al - Test S      | Student - APR                                                                            | A                  |                     |                      |                   |
|---------------------------------------------------------------------------------|-------------------------------------------------------------|-----------------------------------|------------------|------------------------------------------------------------------------------------------|--------------------|---------------------|----------------------|-------------------|
| СО                                                                              | O <b>College</b><br>O Allen, Ha<br>Friday, Mar<br>Show Deta | lley<br>ch 5, 2021                |                  | s <gradadmin.ub< td=""><td>co@ubc.ca&gt;</td><td></td><td></td><td></td></gradadmin.ub<> | co@ubc.ca>         |                     |                      |                   |
| Test Student                                                                    | has submitte                                                | d the Annu                        | al Progress Re   | eport for your review                                                                    | r.                 |                     |                      |                   |
| Please review                                                                   | the submis                                                  | sion and co                       | mplete the Pr    | ogram Assistant Sec                                                                      | tion.              |                     |                      |                   |
| If you have an                                                                  | ny questions                                                | or technica                       | I difficulties c | ompleting the form                                                                       | please email grada | admin.ubco@ubc.ca   |                      |                   |
| Entry                                                                           |                                                             |                                   |                  |                                                                                          |                    |                     |                      |                   |
| Thank you,                                                                      |                                                             |                                   |                  |                                                                                          |                    |                     |                      |                   |
| College of Gr<br>The Universit<br>EME 2121 – 1<br>https://grads<br>Facebook   T | y of British (<br>137 Alumni<br>tudies.ok.ub                | olumbia   (<br>Avenue   K<br>c.ca |                  | npus   Syilx Okanaga<br>V1V1V7                                                           | n Nation Territory |                     |                      |                   |
|                                                                                 | THE                                                         | UNIV                              | ERSITY           | OF BRITIS                                                                                | H COLUM            | BIA                 |                      |                   |
|                                                                                 |                                                             |                                   |                  | Prospective Students                                                                     | Current Students   | Aboriginal Students | Postdoctoral Fellows | Faculty and Staff |
| Home / For                                                                      | m Workflow inbox                                            |                                   |                  |                                                                                          |                    |                     |                      |                   |

# FORM WORKFLOW INBOX

| Please review the Annual Progress Report for Test Student and complete the Supervisor Section as indicated by the green triangles. | Edit | SUPERVISOR SECTION - USER INPUT<br>(PENDING INPUT) |
|----------------------------------------------------------------------------------------------------|------|----------------------------------------------------|
| Annual Progress Report A : Entry # 9211 show empty field                                                                           |      | User: Haley Allen<br>(Pending)<br>Note             |
| STUDENT SECTION                                                                                                    |      |                                                    |
| To be completed by the student.                                                                                                    |      |                                                    |
|                                                                                                    |      |                                                    |
| Name *                                                                                                    |      | Save Submit                                        |
| Test Student                                                                                                    |      |                                                    |
| Email *                                                                                                    |      |                                                    |
| haleyallen993@gmail.com                                                                                                    |      |                                                    |
| Program of Study *                                                                                                    |      |                                                    |
| Test                                                                                                    |      |                                                    |
| Degree *                                                                                                    |      |                                                    |
| Degree                                                                                                    |      |                                                    |
| Master's Degree                                                                                                    |      |                                                    |
| Supervisor: *                                                                                                    |      |                                                    |
| Haley Allen                                                                                                    |      |                                                    |
|                                                                                                    |      |                                                    |
| Do you have a co-supervisor? *                                                                                                    |      |                                                    |
| Yes                                                                                                    |      |                                                    |
|                                                                                                    |      |                                                    |

#### PROGRAM ASSISTANT SECTION To be completed by the student's program assistant.

| Student's Program Coordin                                                    | ator: *                                                                                                 |
|------------------------------------------------------------------------------|----------------------------------------------------------------------------------------------------|
| -                                                                            |                                                                                                    |
| Select from dropdown                                                         | ~                                                                                                    |
| Note: This field triggers the workfl<br>inal sign-off of this student's forn | ow for the final sign-off of the form. Please select the person with the authority to provide the<br>n. |
| Cian atura *                                                                 |                                                                                                    |
| Signature *                                                                  |                                                                                                    |
|                                                                              |                                                                                                    |
|                                                                              |                                                                                                    |

# **Program Assistant Notification**

- An email will automatically be sent to the program assistant when it is their turn to complete the form. This step is automatically set up by CoGS based on the student's program.
- The email will contain an "Entry" link.
- The program assistant clicks this link and is brought to the form inbox to complete their section of the form. The program assistant has the ability to edit all previously completed sections.
- This link will remain active until the program assistant's submission is complete – the link will then no longer be active.

### **Program Assistant Section**

- Once the program assistant clicks on the link, they will be asked to log in to the CoGS site using their Novel.
- Once logged in, the program assistant will see the students form.
- The program assistant reviews the submission and completes the Program Assistant Section.
- The submission button is on the righthand side at the top of the form.
- The program assistant can also enter notes in the note box. These notes will only be visible to other approvers (at the bottom of the form) and will not be visible to the student.
- Once the program assistant completes their submission, an email update will be sent to the student and the next step of the approval process begins.

\*A reminder email will be sent every 5 days until the supervisor completes their section

Date \*

# **PROGRAM COORDINATOR ROLE**

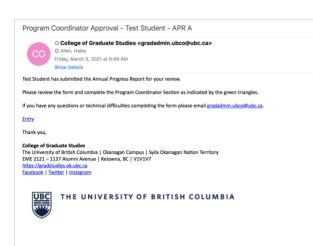

# FORM WORKFLOW INBOX

| Please review the Annual Progress Report for Test Student and complete the Supervisor Section as indicated by the green<br>triangles. | E GIT<br>SUPERVISOR SECTION - USER II<br>(PENDING INPUT) |
|----------------------------------------------------------------------------------------------------|----------------------------------------------------------|
| Annual Progress Report A : Entry # 9211 show empty fei                                                                                | User: Haley Allen<br>(Pending)<br>Note                   |
| STUDENT SECTION                                                                                                    |                                                          |
| To be completed by the student.                                                                                                    |                                                          |
| Name *                                                                                                    | Save                                                     |
| Test Student                                                                                                    |                                                          |
| Email *                                                                                                    |                                                          |
| haleyallen993@gmail.com                                                                                                    |                                                          |
| Program of Study *                                                                                                    |                                                          |
| Test                                                                                                    |                                                          |
| Degree *                                                                                                    |                                                          |
| Master's Degree                                                                                                    |                                                          |
| Supervisor: *                                                                                                    |                                                          |
| Haley Allen                                                                                                    |                                                          |
| Do you have a co-supervisor? *                                                                                                    |                                                          |
| Yes                                                                                                    |                                                          |
|                                                                                                    |                                                          |
|                                                                                                    |                                                          |
| PROGRAM COORDINATOR SECTION To be completed by the student's program coordinator.                                                     |                                                          |
| Meeting Required? *                                                                                                    |                                                          |
| <sub>O</sub> Ves                                                                                                    |                                                          |
| o <sup>100</sup><br>Is this student nominated for a University Graduate Fellowship Award (UGF) *                                      |                                                          |
| o Ves                                                                                                    |                                                          |
| O 160                                                                                                    |                                                          |
| Please indicate the student's months of study as of April 30: *                                                                       |                                                          |
| Additional Comments: *                                                                                                    |                                                          |
| Avanuarian Cammensa.                                                                                                    |                                                          |
|                                                                                                    |                                                          |
|                                                                                                    |                                                          |
| Signature *                                                                                                    |                                                          |
|                                                                                                    |                                                          |
|                                                                                                    |                                                          |
|                                                                                                    |                                                          |
| O Date *                                                                                                    |                                                          |
|                                                                                                    |                                                          |

Aboriginal Students Postdoctoral Fellows Faculty and Staff

### **Program Coordinator Notification**

- An email will automatically be sent to the program coordinator once it is their turn to complete the form.
- The email will contain an "Entry" link.
- The program coordinator clicks this link and is brought to the form inbox to complete their section of the form.
- This link will remain active until the program coordinator's submission is complete – the link will then no longer be active.

### **Program Coordinator Section**

- Once the supervisor clicks on the link, they will be asked to log in to the CoGS site using their Novel.
- Once logged in, the program coordinator will see the students form.
- The program coordinator reviews the submission and completes the Program Coordinator Section.
- The submission button is on the righthand side at the top of the form.
- Once the program coordinator completes their submission, an email update will be sent to the student to give final approval of the form.
- Once the student gives final approval, a final copy of the form will be sent to CoGS and the program assistant for filing.

\*A reminder email will be sent every 5 days until the supervisor completes their section